### Upsource IDE

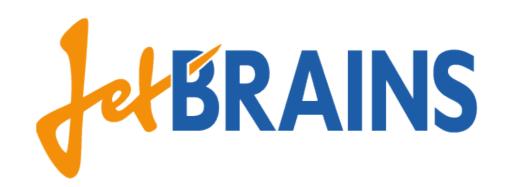

# What we have

- Code-browser backed by Intellij IDEA
- Code-review in it
- Inspections
- Analytics

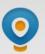

#### Upsource Last updated an hour ago • Browse code • Analytics Q Search revisions Yesterday Compact Full master warn if base commit was found too far away e9346a1 Eugene Petrenko authored an hour ago do not wake INDEX cluster up on dummy event 4a0a621 Eugene Petrenko authored an hour ago Merge remote-tracking branch 'origin/master' 26eff0a Eugene Petrenko authored an hour ago select base revision as min effective time delta in case 753ea6a search failed + test Eugene Petrenko authored an hour ago add logging 7194f35 Eugene Petrenko authored an hour ago support enforceOrder mode for Commits Cluster + tests 30b7578 Eugene Petrenko authored 2 hours ago new-spam Merge branch 'master' into new-spam e548539 Andrey Zaytsev authored 3 hours ago on UP-CR-146 上 ed3e5a4 Andrey Zaytsev authored 3 hours ago

revisions list wd tests fixed.

| News feed                                                   | Reviews     | Recent files |
|-------------------------------------------------------------|-------------|--------------|
|                                                             | F           | Personal All |
|                                                             |             |              |
| Search in feed                                              |             | 0            |
|                                                             |             |              |
| ReviewsTable.<br>6936443 in <b>up</b>                       | · · ·       | 0 ★          |
| Evgeny                                                      | Pasynkov    | 2 months ago |
| @Maxim Podkolzine IMHO тут                                  |             |              |
| нужен                                                       | message bus |              |
|                                                             |             |              |
| Andrey                                                      | Zaytsev     | 3 hours ago  |
| +1 причем не тут, а выше, в                                 |             |              |
| Review                                                      | Manager     |              |
|                                                             |             |              |
| 📙 Maxim                                                     | Podkolzine  | an hour ago  |
| Я тоже согласен. Только после                               |             |              |
| того, как я перешел на message                              |             |              |
| bus в ReviewManager,                                        |             |              |
| выяснилось, что event'ы                                     |             |              |
| невозможно тестировать, они                                 |             |              |
| создаются в другом потоке. В                                |             |              |
| нашем проекте я не нашел ни<br>одного использования message |             |              |
| bus в тестах. Собственно,                                   |             |              |
| поэтому и отложил.                                          |             |              |
|                                                             | ,           |              |
|                                                             |             |              |

Review UP-CR-146: do not overwrite existing review if review id counter is broken in **upsource**:

Leanid Chalumay

11dee72

1 days ago

O 🛨

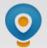

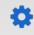

BaseRevisionCalculator.java 📢 🌑 Code Annotate History L:/\*> TA \* Created 05.12.13 19:02 20 21 \* \* @author Eugene Petrenko (eugene.petrenko@jetbrains.com) 22 23 \*/ 24 public abstract class BaseRevisionCalculator extends ImportBase { private static final Logger Log = LoggerFactory.getLogger(BaseRevisionCalculator.class); 25 26 private final VcsClient myVcsClient; 27 28 public BaseRevisionCalculator(@NotNull final UpsourceApplicationEnvironment ae, 29 @NotNull final VcsClient vcsClient) { 30 super(ae); 31 myVcsClient = vcsClient; 32 33 } 34 35 @Nullable 36 protected abstract Integer threshold(@NotNull RevisionId id, @NotNull ImportProjectDriver driver); 37 38 20 Usages of BaseRevisionCalculator(UpsourceApplicationEnvironment, VcsClient) (in com.jetbrains.upsource.backend.cli.stages.driver.BaseRevisionCalculator) in revision e9346a1 × done, found 2 usages /backend/.../impl/VcsContentsBaseRevisionCalculator.java 27: super(ae, vcsClient); /databaseTests/.../importProject/ImportProjectBaseRevisionCalculatorTest.java 141: final BaseRevisionCalculator calc = new **BaseRevisionCalculator**(getApplicationEnvironment(), MOCK\_VCS\_CLIENT) {

# Under the hood

- Distributed incremental filesystem
- IDEA indexes storage

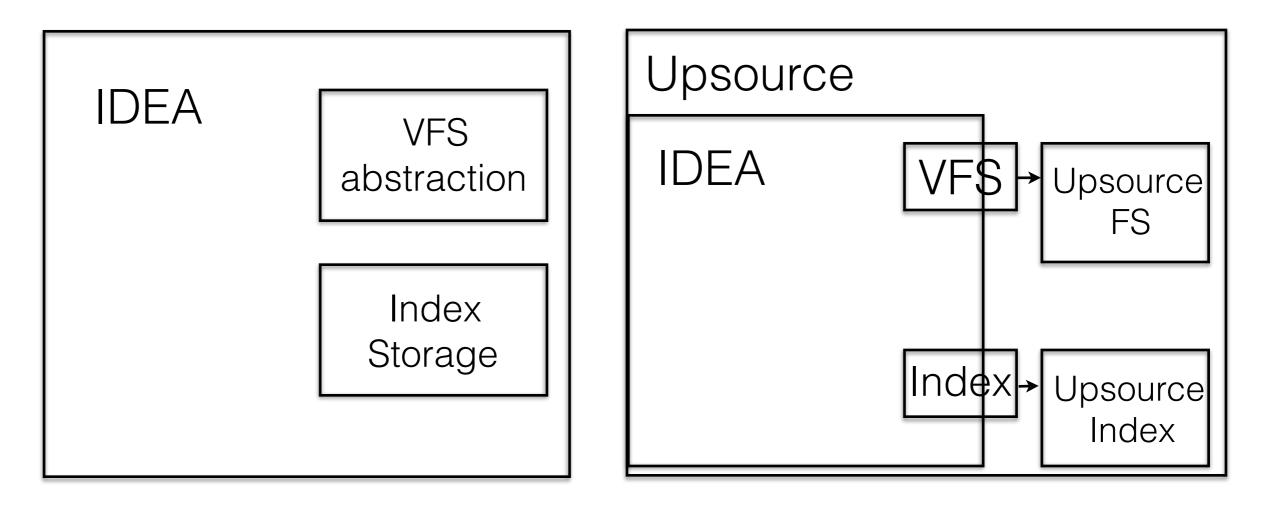

- Upsource FS and Upsource Index are backed by distributed no-sql storage (Cassandra, Hypertable)
- Upsource itself is distributed (as many db and backend instances as we want)

# What IDE is

#### • Code Editing

We have working prototype of web-based editor which uses IntelliJ IDEfeatures (inspections, completion, intentions, refactorings, etc)

- Build-system
- Run/Debug/Test subsytem

### Tasks

- 1. Mount Upsource FS as local filesystem
- 2. Run Compiler on it
- 3. Run and Debug IDEA Run-Configurations
- 4. Pack it all in docker-container
- 5. Run on distributed agents cloud (we have TeamCity CI for that)

# Requirements

- Strong Java experience
- A kilotons of code in IDEA to understand and patch
- Linux hacking

#### Contacts

- <u>andrey.zaytsev@jetbrains.com</u>
- JetBrains Universe office